## 珊星注塑机电脑维修手册

郑琦 13582310696 技术 QQ:1659941103

深圳精诚亿科技有限公司,技术支持郑工,13682310696,下面开始 为大家讲解,珊星注塑机电脑维修排除故障的方式,更多产品内容及注塑 机电脑说明书可以与精诚亿公司联系。

先介绍 CPU 板:

工作原理:CPU(8051)本身就具备计算机的基本电路,它的原理就是指 CPU 执行指令的过程.CPU 板的工作原理实际就是指 CPU 的扩展电路和外围电路 是怎样配合 CPU 工作的.CPU 正常工作的基本条件;它们是复位电路(产生复 位信号,使 CPU 从头开始执行程序),晶振传输频率(产生传输数据的频率, 它的频率决定 CPU 的传送数据的快慢),+5V 电源(给 CPU 提供正常的工作电 压)及地址和数据控制的畅通,CPU 只需要满足上述条件,即可正常工作,注 塑机电脑的 CPU 板里用到了 CPU(8051).256 数据存储器.512 程序存储器和 一个 84P 的方块(可编程逻辑器件)及其它译码芯片等.在 CPU 板中,CPU 对 数据的采集,存储,发送等执行指令的过程即是 CPU 的工作原理,及 CPU 通 过程序存储器中的程序指令,产生相对应的控制代码,分别通过各译码电路 产生相应的控制信号,对信号采集和输出信号的元件进行控制,并对采集的 数据送入数据存储器存放,对输出的数据发送到数据总线上,从而使 CPU 的 各部分电路与程序指令相互有序的配合工作,达到控制输出的目的. 星. CPU 板的工作原理实际就是指 CPU 的扩)<br>U 工作的. CPU 正常工作的基本条件;它们是<br>从头开始执行程序),晶振传输频率 (产生作<br>CPU 的传送数据的快慢), +5V 电源 (给 CPU -<br>据控制的畅通, CPU 只需要满足上述条件, !<br>U 板里用到了 CPU (8051). 256 数据存储器.<br>4 (可编程逻辑器件)及其它译码芯片等. 在<br>條, 发送等执行指令的过程即是 CPU 的工作<br>中的程序指令, 产生相对应

检修步骤及方法:

1.复位电路.2.晶振传输频率.3.+5V 电源.检修时一般先量取这 3 个电压 值,以确定 CPU 是否工作正常.

检修实例 1:主机板 CPU 不启动.

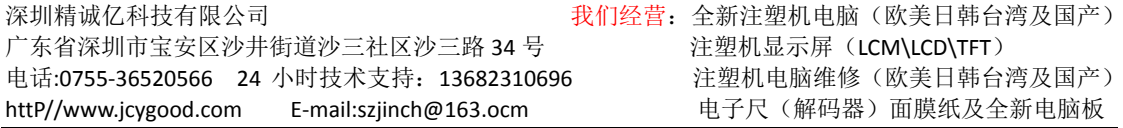

1.用万用表蜂鸣挡测量发光二极管是否良好;关掉电源,将主机用万用表电 阻挡量+5V 电源对地阻值(正常为 300 欧,反向为 700 欧)如阻值不正常为元 件烧坏,取下程序在量.2.量取 8051 第 40 脚对地电压为+5V 的电源电压(不 正常 IC 对地短路或+5V 电源问题);3.量取 8051 第 18.19 脚的晶振电压;4. 量取 8051 第 9 脚的复位电压,在量取复位电压时将电源开关开启后关闭. 在开启关闭过程中,将万用表拨到电压挡,黑表笔接地,红表笔接 8051 第 9 脚,它的显示电压有瞬间上升然后下降为正常.如果带扩展程序在量 8051 第 30 脚电压应为高电平有效;5.如以上电压正常问题就出在数据,控制和 地址线上,通常数据总线较少引起不启动,因为它内部是高缓冲输出,一般 多在地址和控制总线上,检修时用万用表测量它的每脚对电源的内阻可判 断数据和地线是否短路,阻值等于上拉电阻阻值属于正常,阻值为上拉电阻 阻值的一半为该线与另一条先短路,阻值为 0 说明该线与电源短路,阻值小 于上拉电阻而大于 0 欧说明该总线上有元件被击穿,如故障还存在,只能是 控制和地址线断线,用万用表慢慢查找线路就可以了;

I/O 部分的工作原理:

I/O 部分比较简单,当启动时,LED 灯亮,P521 导通,即 245 输入为底电 平,245 将底电平输入到数据总线上,CPU 发出指令读取总线上的数据,完成 数据的输入.CPU 将数据发送到数据总线上,数据被 273 锁存后经 2003 反 向,在到 P521 隔离,驱动开关管 95409(或 127)的导通以驱动相应的负载工 作,有输出时光藕导通状态 LED 灯为正常发光. 深圳精诚亿科技有限公司

检修步骤及方法;

检修实例 1:输出灯长亮

1.检查 9540 或 127 是否击穿;2.用万用表短接输出光藕输入端,灯不灭,在 将 74HC245 输出端任意脚与另一 74HC245 输出脚短接,灯还亮,在用 245 输 入端与另一 245 输出端短接,灯还是亮在将 223 电容取下故障消失,则更换 223 电容,故障解决.3.公共地线是否断线

检修实例 2:无输出

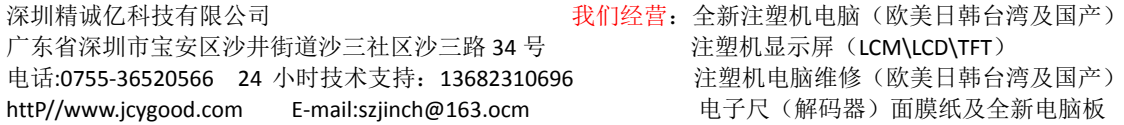

1.用万用表笔短接对应输出光藕的输出端.相应的输出二极管亮,故障在光 藕之前的电路部分(输入电路只有三个元件用万用表即可判断故障.330K 电 阻和 IC2003),不亮故障出在光藕或光藕之后的电路部分;用万用表在 245.273 之间将输入.输出脚短接,可判断故障所在.如一排灯或几排灯常输 出或无输出,故障多在 245.273 的数据和控制线的问题上.

D/A(压力/流量)部分的工作原理;

D/A 部分的作用将 CPU 转出的二进制数字信号转换成电流或电压模拟量的 电路.D/A 采用电压叠加方式,有数字转化成电流输出的电路,CPU 输出的数 字信号经 245 缓冲输出,在由 273 锁存输入 1408 进行 A/D 转换,转换后信 号通过 324 对这个电压信号进行放大,放大后信号再流经(4558-082-547- 9540)输出,在由输出端取一个反馈信号通过一运放后输入 082 输入级以控 制其电流输出的线性关系和调整. <sub>友什 細</sub> Hi, 仕田 273 钡仔 <sup>14</sup>10 140 0 近11 A/1<br>这个电压信号进行放大, 放大后信号再流经<br>由输出端取一个反馈信号通过一运放后输)<br>的线性关系和调整.<br><br>力/流量常输出<br>9540(137). 547 是否击穿; 2. 断开电阻 103,<br>出二极管 4007 是否击穿; 2. 断开电阻 102,<br>出二极管 4007 是否击穿; 4. 断开电阻 102,<br>故障在反馈网络, 偏置电路; 6. 断开 123,

检修步骤及方法;

检修实例 1:压力/流量常输出

1.测量输出管 9540(137).547 是否击穿;2.断开电阻 103,观察电流表是否 常输出;3.常输出二极管 4007 是否击穿;4.断开电阻 102,连接上 103 电阻, 故障还在说明故障在反馈网络,偏置电路;6.断开 123,接上 3.3K 电阻,故障 解除,故障在该电路.此外还需测 1408 输入脚的电压,17324 输出脚的电 压,4558 输出脚的电压是否正常,不正常需更换.7,将 547 三极管的输入端 的 10K 电阻断开可以判断是 547 坏还是之前的电路问题.

检修实例 2:压力/流量无输出检修

深圳精诚亿科技有限公司 我们经营:全新注塑机电脑(欧美日韩台湾及国产) 广东省深圳市宝安区沙井街道沙三社区沙三路 34 号 注塑机显示屏 (LCM\LCD\TFT) 电话:0755‐36520566 24 小时技术支持:13682310696 注塑机电脑维修(欧美日韩台湾及国产) httP//www.jcygood.com E-mail:szjinch@163.ocm 电子尺(解码器)面膜纸及全新电脑板 1. 测量 17324 第 7 脚和第 14 脚的电压. 正常输出是的电压为 1.4<sup>~</sup>1.7V 左 右.不正常为 245.273 控制线,地址线.1408.17324 坏;2.若正常在测 4558 第 1 脚,第 7 脚的电压是否为 2.5V 左右;3.正常测 082 第 1 脚,第 7 脚的电

压是否为 10V 左右: 4. 正常后用表笔短接 082 第 3 脚, 第 4 脚和第 7 脚, 第 8 脚电流表显示不正常(不正常为 082 周围元件编置电阻);5.短接 547 三极 管的 B,C 脚输出是否正常(不正常为 547 坏);6.短接输出三极管的 C,E 脚 输出是否正常(不正常是输出三极管坏)

温控部分的工作原理:

温控部分是将实际温度通过温度感应器件转化成相应的电压信号,在将电 压信号转化成 CPU 可以识别的数字信号,处理这一过程就是温控部分的工 作原理.温度信号经过 4051(8 选 1 模拟选通开关)选通某一路,加到 7109(A/D 转换器)A/D 转换,转换后代饿数字信号通过 244 缓冲在通过 245 输入 CPU.

检修实例 1;温度显示 999.

1.温度 999 的故障多在 4051 后面的电路问题或 244 坏引起的;2.首先测 4051 第 4 脚电压是否为 14~21mV;2.在测量 4051 第 3 脚和第 6 脚电压是否 正常(不正常为 OP07 坏);3.正常为 4051 和 245 之间的故障,测量 GAL 的第 11 脚和 12 脚的电压,7109 第 22 脚电压如不正常检测 04 与 6M 卧式晶振的 好坏.36 脚的电压正常为 0.05V 若为 0.21V 左右则 7109 坏,4051 的 9,10,11 叫的电压是否变化,无变化为 273 坏,可判断故障所在,一般 16U8 和 40P 磨字 IC 损坏引起比较多. 益) R/D 转换, 转换后1\1<br>波障多在 4051 后面的电路问题或 244 坏引<br>压是否为 14~21mV; 2. 在测量 4051 第 3 脚系<br>OP07 坏) ; 3. 正常为 4051 和 245 之间的故<br><br>j电压, 7109 第 22 脚电压如不正常检测 04<br><br>!压正常为 0. 05V 若为 0. 21V 左右则 7109 <sup>-]</sup><br>!压足否变化, 无变化为 273 坏, 可判断故障<br>#<br><br>#<br>

某一段温度不行检查对应一段的 4148 和 820 欧电阻和电路.

温度显示 99 为 IC-LF351 坏.

温度显示 0 为贴片 IC273 和 16U8 损坏,测量 7905 和 7109 的第 36 脚对地 电压;测量温度传感器 335 电压和基准电压 336.

温度高调不到实际温度,检测 336 旁边的两个 18K 电阻适当调节它的阻值, 一个阻值上升温度上升,一个阻值下降温度上升.

温度后一段显示 999 前 6 段显示 0,检查三极管与 351 的好坏,测温度传感 器线路是否断线.

隔离接线板(隔离热电偶接线板)市场用的不多,这是块不成熟的产品,珊星 在推出市场 1 年多时间就废除了,原因是温度信号采集后反馈时间太长导 致温度控制不准,但市场上已有很多,特别是改机市场用的多,珊星称其为 800 度温控板,此板简单线路少只要知道原理谁都能修,这里就简单介绍一 下:

接线板将采集部分进行隔离,电源 DC-DC 的开关电源 12V 电压转化为+12V 和-12V,+5V 的直流电源,控制信号对 4051 的选通,通过 P521 光藕的隔离后 在输入到 4051(8 选 1 模拟通开关),输入的模拟信号通过 200 线性光藕实 现模拟信号对主机的隔离. 部分进行隔离, 电源 DC-DC 的开关电源 12V<br>直流电源, 控制信号对 4051 的选通, 通过 P<br>(8 选 1 模拟通开关), 输入的模拟信号通过<br>는机的隔离.<br>---4051(8 选 1 模拟通开关) --------0P07(放<br>-0P07(放大) ------主机(7109 进行 A/D 转换<br>作原理 :<br>\*原理 :

输入信号-------4051(8 选 1 模拟通开关)------0P07(放大)-----200 光 藕(隔离)-----0P07(放大)-----主机(7109 进行 A/D 转换).

电子尺板的工作原理:

电子尺板采用的是逐次逼近式的 A/D574 转换,从模拟到数字信号的转换, 产生的 10V 电压加到电子尺上,电子尺改变阻值可得到 0--10V 的变化量, 通过两级运放 4136 对输入量的线性变化加以放大调整,输出相应的模拟 量,在通过 7502 选通输入 A/D574 转化为数字信号输入到 CPU 完成电子尺 信号的采集.

检修实例:

1.电子尺数据无变化,测量 10V 电压有无输出,无则 8 脚磨字 IC 有无 12V 电压输出,或+.-12V 电压是否短路.有测量 7052 输入输出脚电压是否正常, 或 574 和 20 脚磨字 IC 坏.

2.电子尺数据变化不定,锁模,射胶,顶针某一个数据不稳定,测 4136 的输 入输出脚电压.还有 331.104 电容.4148 二极管是否正常.锁模,射胶,顶针 三个数据都不稳定 6.2V 稳压二极管坏或 104 电容漏电造成不稳定.

3.最大值检修,测量 7502 的 1 脚 10 脚电压是否正常,正常则是 574 和 20 脚磨字 IC 坏如不正常则 373 或 7502 坏,无最大值测量 574 和 240 之间是 否断线.16U8 和 240 与座子之间是否断线,或 574.240 坏..最小值检修,测 量 20 脚磨字 IC 电压是否正常,240 和 574 电压是否正常,判断某一个或几 个都坏的可能.达不到最小值+.-6.2V 稳压管是否坏,或 502 电位器 104 电 位器,4136 有无损坏.

4.数据为 0 ,首先测 10V 基准稳压值有无.若有则 5V.+12V.-12V 电压是否 正常.+6.2V-6.2V 稳压管电压是否正常,若都正常测 7052 电压是否正常,不 正常则 7052 坏,若正常则测 574.16U8.2401 电压是否正常,244 的 1 脚 2 脚 电压是否正常来检测着几个元件是否损坏.某一个无数据则测量 4136 与 7502 之间是否断线,100 欧电阻 7502 是否正常. 1240 与座丁之间定台断线, 以 574. 240 小.<br>C 电压是否正常, 240 和 574 电压是否正常,<br>达不到最小值+. -6. 2V 稳压管是否坏, 或 5<br>:损坏.<br><br><br>清光测 10V 基准稳压值有无. 若有则 5V. +12<br>2V 稳压管电压是否正常, 若都正常测 7052<br>, 若正常则测 574. 16U8. 2401 电压是否正常<br>\*检测着几个元件是否损坏. 某一个无数据<br>断线, 100 欧电阻 7502 是否正常.

5.电子尺板影响压力,流量.通常 16U8 坏造成所至无压力流量或抖动.

6.电子尺板影响启动.通常是 5V 短路,一般是 104 电容击穿导致.

7.数据不能清 0,查 84P 方块有无虚焊,直插 256 是否断线.256 是否损坏. 是否下键盘短路造成.

8.电子尺数据打不出或最大值无,这种现象多出现 256 损坏造成.

以上只对电路板而言,其实很多的问题出现在外围上,有些外在的问题不排 除即使电路板修好也同样会损坏,如数据飘或打不出最大值电子尺线接错 的现象很多,所以在之前要先判断外围是否有问题在来判断电路板是否损 坏,不要盲目的一味查电路板故障.

对 20 脚的磨字 IC 有兴趣.其实那也不是秘密,只是珊星磨字 IC 都是有拷 贝东西进去的,知道型号也没用.这些必须要向珊星要.

珊星 3800 的主板 RUN 指示灯常亮(RUN 输入点和 COM 已经断开的情况下), 面板手动指示灯不亮,各组直流电源都正常,请问是什么样的问题啊?复位 电路问题,你看看 CPU 检修那里,查一下.

单色显示板的工作原理:

显示板跟 CPU 板差不多,所不同的是多了显示电路,键盘输入电路,对比度 调节和背光电源电路.1.显示是通过 1335 显示控制芯片,CPU 将需要显示的 数据发送在数据线上,1335 通过程序的控制将数据总线上的数据接收并处 理,在将要显示的数据显示在模块上.2.对比度调节和背光电源电路是根据 模块的需要而设计的,对比度调节电路是利用 34063 的特性将输入电压转 化 18~24V 左右的显示电压,以供模块显示.背光电源电路则是将+12V 电源 通过变压器升压后输出为高压交流电压以供模块背光灯管使用.3.上下键 盘的控制电路,下键盘是直接接口 CPU 数据总线上检测输入信号,当按键按 下后在 CPU 的数据总线上的到一个相应的信号,CPU 就读取该信号并执行相 应的动作,有指示灯的,CPU 则同时发出相应的在数据总线上,在经 273 在该 按键旁将指示灯点亮.4.上键盘是才用矩阵方式按键,分别由 4503 和 137 组成,当按键按下后分别载 503 和 137 各的一信号,在输入 CPU,CPU 检测该 信号并执行相应的功能(页面转换和数字的输入).5.通讯由 3486 和 3487 来完成,工作为串行通讯.CPU 将数据发送在总线上,数据经 3486 和 3487 与 主机通讯,完成对主机的控制.6.时钟由时钟块向 CPU 提供时钟信息. 有 CP0 恆修那里, 宣一下.<br><br>反差不多, 所不同的是多了显示电路, 键盘常<br>原电路. 1. 显示是通过 1335 显示控制芯片,<br>居线上, 1335 通过程序的控制将数据总线上<br>的数据显示在模块上. 2. 对比度调节和背才<br><br>处计的, 对比度调节电路是利用 34063 的特<br>的显示电压, 以供模块显示. 背光电源电路<br>的显示电压, 以供模块显示. 背光电源电路<br>的显示电压, 以供模块显示. 背光电源电路<br>压后输出为高压交流电压以供模

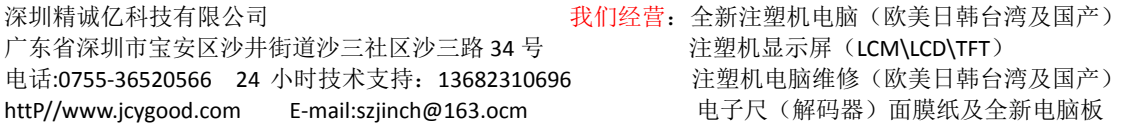

## 检修实例:

1.显示模块无背光;检查背光输入电源+12V 有无,在查继电器电源输入有无 12V.24V 电压,在查定时被光光藕是否正常;查 102 电阻是否正常.

2.面板无记忆;先查 391 电压是否正常,在查 104 电容是否正常,后查 4148 充电二极管是否被击穿.691 有无损坏..在查 256 存储器电压是否正常,256 电源输入脚为 0V,561 输出电源电压为 3.7V,256 有无问题.在试 691 输出 线到 256 电源脚的线路有无断线.

3.显示 IC 卡未插好.4066 损坏.

4.面板启动屏闪.通常是 245 损坏,74HC14 复位损坏.

5.启动灯闪.一般是 102 电阻虚焊或 9511 损坏所至.

6.显示花.排除模块问题后检查 245 电压是否正常,1335 控制线电压,贴片 256 有无问题.

7.无显示;测量 GAL 第 16 脚电压是否底电平.测量数据输出 245 电压值,查 显示 10M 晶振电压, 在查 CPU 显控的读写信号线是否断线. 深圳精诚亿科技有限公司

8.单色显示板不启动;量晶振电压.复位信号电压是否为底电平复位,中断 信号输入输出是否正常,方块电压是否正常,地址线,数据线有无断弦短路 现象.

还有上键盘页面不转换,查 4503.137 与 CPU 的连接线有无断线,查 4503.137 与排阻 221 线路是否虚焊

下键盘无动作;查 GAL 到 CPU 线路是否正常.查 42.138 线路是否正常.在量 GAL 电压是否正常,不正常为 GAL 坏.更换.

3800 的电脑显示屏在开机时是亮的;但显示屏自动关掉后就无显示了。关 掉电源后再开又显示了。请问是什么原因。查继电器旁边的定时背光光藕 是否正常,简单的方法直接短接此光藕的输出端,让它常亮.现在珊星用的 都是夏普的模块质量靠的住,常亮没问题的.

F3000 电脑死机是何原因?老电脑了,看你的变压器是多少 V 的? 220V 的, 把火线换至 200V 变压器的接口上在变压器的接线那里加装个虑波电 容.380 的就把任意一条换至 350V 变压器的接口上,导致死机的原因是电压 波动对电脑 5V 的干扰引起的.有条件加装个稳压器.如果是 220 的很便宜 的,功率为 350W 左右单相稳压器只需要 200 元左右

删星F-2900-开机就有计时是什么原因, 电脑里的SPYa- $63048.$  SPYv-1 是什么意思. 比例阀用HNC. EFBG-03-125-C.压力145KG速度,选标准对不.里面包含[威格士.特殊.标 准]望解答?

其实选择这里关系不大这只是为了方便客户先在电脑里设置好线性而已., 比例阀用HNC选择 140,速度选标准就可以了.关键是要调整好线性(通过 电位器对压力,流量线性进行调整).出厂标准 140 的电流是成线性的 0~0.8A,145 是不成线性的.SPYa-63048.SPYv-1 是个程序内部的温控系 数,是不可以调节的,怎么现在输入密码可以看的到了,以前都看不到的是 测试程序用的啊.一开机就有全程计时.液晶背光的定时开关靠的也是同一 个时钟 IC,所以开机就会全程计时. 0 0 一开机就有计时是什么原因,电脑里的是什么意思. 比例阀用HNC. EFBG-<br>長什么意思. 比例阀用HNC. EFBG-<br>5 KG速度, 选标准对不. 里面包含[威格<br>※系不大这只是为了方便客户先在电脑里も<br>ご选择 140,速度选标准就可以了. 关键是要流量线性进行调整). 出厂标准 140 的电流<br>流量线性进行调整). 出厂标准 140 的电流<br>不成线性的. S P Y a-63048. SPYv-1 是个私

F3800 和 3880 在硬件方面区别不是很大,关键是在软件方面的区别。 F3800 只有 5#单色。而 3880 是有单色和彩色显示。有 5#7#10#显示之分。 如果用 5 寸单色,我建议用 F3800 就可以了。

彩色显示板的工作原理:彩色显示板的组成是由 CPU,显示部分,网路部分, 通讯部分,对比度调节电源部分组成.

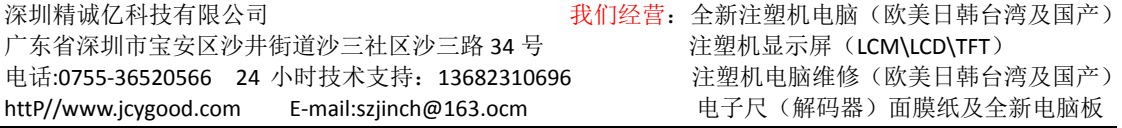

(1)CPU 部分:该部分 CPU 是 386.84P 方块为可编程逻辑器件,4096 为数据 存储器.CPU 从存储器中读取程序指令,产生相应的控制代码分别通过各译 码产生相应的控制信号,对采集信号和输出信号的元气件进行控制并将采 集的数据送入存储器存放.对输出的数据发送在数据总线上,通过指令达到 相互有序的配合工作,完成各动作的指令..

(2)显示部分:5#彩色主要以 1353 为主.7#9#以 1354 为主,CPU 将显示数据 信息发送到数据总线和地址总线上,1353 芯片通过程序指令的控制,将相应 的数据信息处理,存储然后显示在模块上.

3.主机通讯:通过 3486.3487 通讯芯片与主机进行传行通讯完成接受与发 送.

4.对比度电路:根据模块的需要设计的,原理是将 12V 电源输入,通过 34063 的升压后输出,通过电阻 9511 的调节,使其输出电压在 23~27V 之间可调电 压,供模块使用.

电阻 5W1RJ 外观好像烤焦一样.这是 D/A(压力流量)用的没问题的.

偶尔下料口段温度一直加温.电脑有电输出到继电器的初级的线圈. 关电 后重新开电又正常. 偶尔又来一次.更换主机电热输出相对应的 24V 继电 器. 以 3460.3461 通讯心片与土机进行传行通报据模块的需要设计的,原理是将 12V 电》<br>通过电阻 9511 的调节,使其输出电压在 23<br>.<br><br>见好像烤焦一样. 这是 D/A(压力流量)用的;<br><br>最度一直加温. 电脑有电输出到继电器的初

以上为深圳精诚亿科技有限公司提供技术支持,产品说明书,注塑机电脑接线图等可以与本 公司联系。